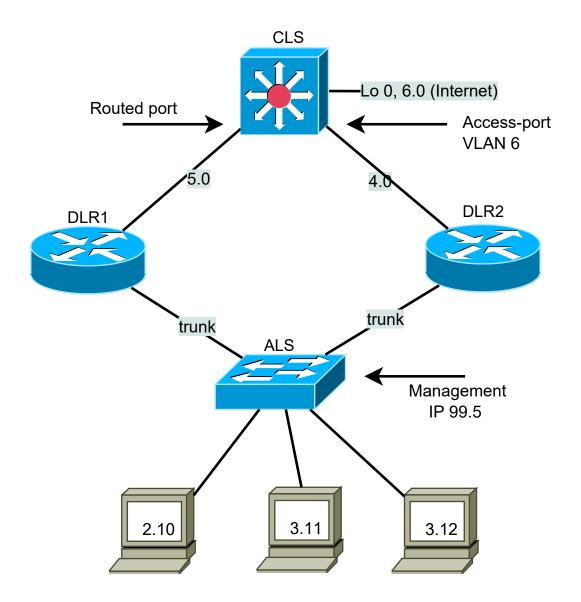

REQUIREMENTS

- 1a. Configure according to the diagram shown above using /24 net's.
- 1b. Use login password, enable secret, banner, SSH and no telnet everywhere
- 1c. Use VLAN 99 as native and configure all VLANs everywhere, but CLS.
- 2a. Configure VRRP for 2.0 and GLBP for 3.0,
  - VRRP should use DLR1 first, GLBP should use DLR2 first.
- 2b. Configure tracking and preemption in VRRP and GLBP
- 2c. make sure 3.10 uses one router and 3.11 the other (arp -a on PC)
- 2d. How long is the down-time for the connection to Internet when a router fails, check VRRP and both GLBP routers?
- 3a. Configure port-security sticky for all the PC's